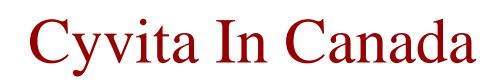

cyvita in canada